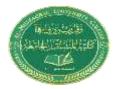

# Lecture 4

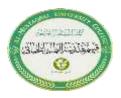

## **CONDITIONAL SELECTION STATEMENTS**

C++ programming language provides three conditional selection statements. They are:

- 1. <u>if</u> statement.
- 2. <u>if .... else</u> statement.
- 3. <u>switch</u> statement.

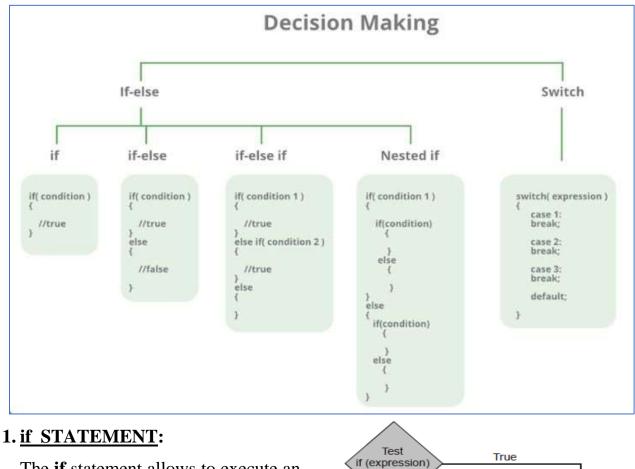

The **if** statement allows to execute an instruction or block of instructions only if thespecified condition is true.

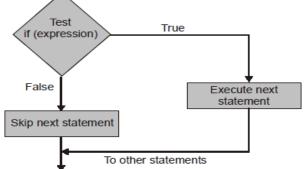

### Syntax:

#### if (conditional expression) statement;

If there are more than one statement to be executed, they are enclosed in curly braces {}:

```
if (conditional expression)
{
    Block_of_statements;
}
```

```
if (x %2==0)
{
    cout << "x is even";
}
if (x %2==0)
{
    cout << "x is even";
    cout << x;
}</pre>
```

### 2. <u>if .... else</u> STATEMENT:

This statement is used when we have two choices, it is written as follows Syntax:

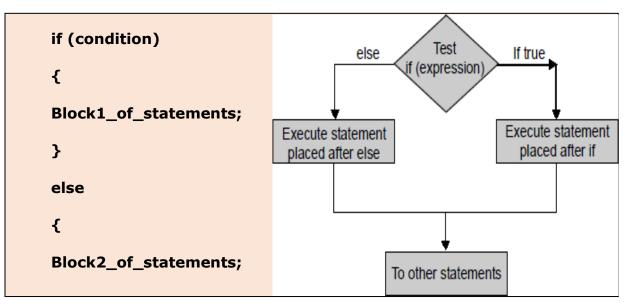

#### Example1:

The following program uses the **if-else** to test for the divisibility of an integer.

```
int main()
{
  int n, m;
  cout << "Enter two integer numbers:";
  cin>>n >>m;
  if (n % m==0)
  cout<<n<< " is divisible by"<< m;
  else
  cout<<n<<" is not divisible by "<< m;
  return (0);
}</pre>
```

A chain of *if. else* expressions are used if there are more than two choices.

**Example2**: The following program selects the name of the day of the week out of

```
7 choices.
  #include <iostream>
 using namespace std;
  int main()
  {
 Int day;
 cout << "Enter the day number(1-7)" << endl;
 cin >> day;
 if (day == 1)
 cout<<"It is Sunday "<<endl;
  else if (day == 2)
  cout<<"It is Monday "<<endl;
  else if (day == 3)
  cout<<"It is Tuesday "<<endl;
  else if (day = = 4)
  cout << "It is Wednesday "<< endl;
 else if (day == 5)
 cout << "It is Thursday "<< endl;
  else if (day == 6)
  cout<<"It is Friday "<<endl;
 else if(day==7)
 cout<<"It is Saturday "<<endl;
 else
 cout << "The number is not in range.";
 }
```

#### 3. The switch statement (Multiple Choice Statement)

When multiple selections are required, we may use a switch statement which

Syntax is illustrated below:

```
switch (expression or variable)
{ case value1 : statement1; break;
      case value2 :
      statement2; break;
      .
      case value n :
      statement n; break;
      default : statement; }
```

During execution of the program, the expression is evaluated and compared with the values mentioned in different cases of switch expression. If the value matches a value of a particular case, the statements in that case are executed. If no case-value matches with the value of the expression the program goes to the last statement which is a **default statement** as shown in figure below:

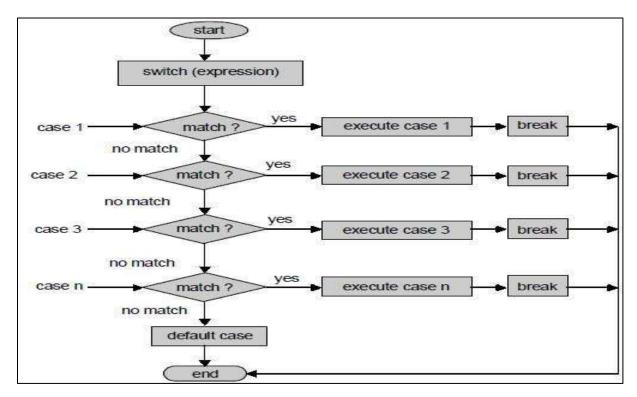

<u>Note</u> The word <u>break</u> means an exit from <u>switch</u> statement.

**Example**: The following program illustrates the <u>switch</u> statement.

```
#include<iostream>
using namespace std;
 int main()
 {
 int day;
 cout << " Enter the weekday (1-7)";
 cin >> day;
 switch (day)
 {
 case 1: cout<<"The day is Sunday" ; break;</pre>
 case 2: cout << "The day is Monday"; break;
 case 3: cout<<"The day is Tuesday" ; break;</pre>
 case 4: cout<<"The day is Wednesday" ; break;</pre>
 case 5: cout<<"The day is Thursday" ; break;</pre>
 case 6: cout<<"The day is Friday" ; break;</pre>
 case 7: cout<<"The day is Saturday" ; break;</pre>
 default: cout << "The number is not in range.";
 }
 }
```

## **LOOP AND OTHER CONTROL STATEMENTS**

In C++ programming language, there are three loop statements, they are:

- 1. <u>The while statement (loop).</u>
- 2. <u>The do...while statement (loop).</u>
- 3. The for statement (loop).

#### 1. THE while STATEMENT.

The **<u>while</u>** statement or loop Syntax:

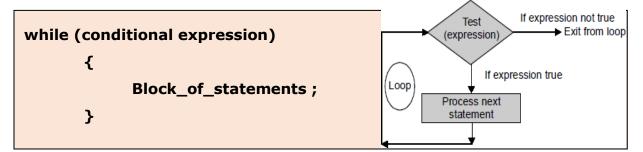

This means that as long as the condition is true, **Block\_of\_statements** will be executed.

**Example**: Use while loop to find the sum of numbers from 0 to 10.

```
#include <iostream>
using namespace std;
int main ()
{
    int n = 10, i= 0, sum = 0;
    while (i <= n)
        sum = sum + i++;
cout<< "Sum = "<< sum;
}</pre>
```

#### 1. THE for LOOP

The **<u>for</u>-loop** Syntax is:

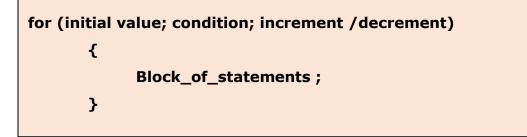

The **for** loop is controlled by three expressions: an initialization, a condition, and update(increment/decrement).

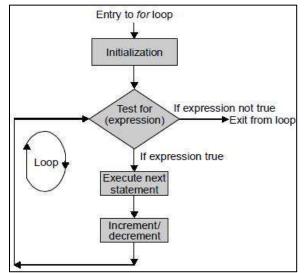

**Example**: Write c++ program to add the numbers between 1 and 10.

```
#include <iostream>
using namespace std;
    int main()
    {
        int n=5, sum=0,i;
        for(i=1;i<=n;++i)
        {
            sum = sum+i;
            cout <<i;
        }
        cout <<"\n The sum of first 10 natural numbers:" << sum ;
        }
}</pre>
```